Vít Zýka Používáme pdfTeX IVa: hz-algoritmus jednodušeji

*Zpravodaj Československého sdružení uživatelů TeXu*, Vol. 15 (2005), No. 1, 90–92

Persistent URL: <http://dml.cz/dmlcz/149985>

#### **Terms of use:**

© Československé sdružení uživatelů TeXu, 2005

Institute of Mathematics of the Czech Academy of Sciences provides access to digitized documents strictly for personal use. Each copy of any part of this document must contain these *Terms of use*.

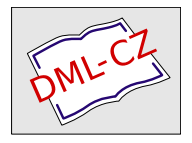

[This document has been digitized, optimized for electronic delivery](http://dml.cz) and stamped with digital signature within the project *DML-CZ: The Czech Digital Mathematics Library* http://dml.cz

Vít Zýka

Ve Zpravodaji 2/2004 vyšel článek Používáme pdfTEX IV: mikrotypografické rozšíření [1]. Podstatnou část článku zabírá popis výroby rozšířených metrik pro aktivaci hz-algoritmu. Mnoho uživatelů však bylo odrazeno složitostí tohoto procesu, ačkoliv o přednostech začlenění hz-algoritmu zvláště při sazbě do úzkých sloupců není pochyb. Hàn Thế Thành nelenil a od verze  $1.20^1$  zjednodušil použití hz-algoritmu tak, že uživatel se o výrobu rozšířených metrik nemusí starat. Tento článek popisuje tuto zjednodušenou syntaxi  $hz$ -algoritmu.<sup>2</sup>

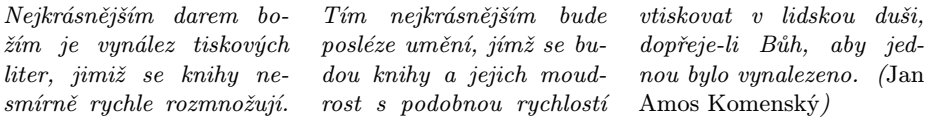

Předcházející odstavec je vysázen standardním LATEXovým nastavením parametrů odstavcového zlomu, především \tolerance=200, \emergencystretch=0pt. Použijeme-li hz-algoritmus s fontem expandujícím  $\pm 3\%$  a algoritmus prostrkání levého okraje pro znaky T a pravého okraje pro tečku, čárku a rozdělovací znaménko, dostaneme náledující výsledek:

Nejkrásnějším darem božím je vynález tiskových liter, jimiž se knihy nesmírně rychle rozmnožují.

Tím nejkrásnějším bude posléze umění, jímž se budou knihy a jejich moudrost s podobnou rychlostí vtisko-

vat v lidskou duši, dopřeje-li Bůh, aby jednou bylo vynalezeno. (Jan Amos Komenský)

# Hz-algoritmus (font expansion)

 $Hz$ -algoritmus se zapíná registrem **\pdfadjustspacing**. Má tři stavy:

<sup>&</sup>lt;sup>1</sup>Tato verze je přítomná v současných distribucích, např. T<sub>EXLive</sub> 2004. Doporučuji však alespoň verzi 1.21a, protože 1.20 má chybu v knihovně pro načítání PNG obrázků.

<sup>2</sup>DVI ovladače si většinou generovat rozšířené metriky neumí, takže tuto funkci doporučuji používat s výstupem do PDF, tedy při \pdfoutput=1.

 $\leq 0$ Algoritmus je neaktivní, realizuje se standardní zlom TEXu (implicitní hodnota).

Řádky jsou nalámány standardním algoritmem a pak při potřebě řádek stáhnout nebo natáhnout pruží vedle mezislovních mezer i jednotlivé znaky (na rozdíl od mezer však jen v diskrétních krocích).

Možnost expanze každého znaku vstupuje do celkového optima-

 $\geq 2$ lizačního algoritmu zlomu odstavce a je tak ovlivněn i řádkový zlom T<sub>F</sub>Xu.

Registr je odstavcovým parametrem a jeho hodnota je brána v potaz jen při provedení povelu \par.

Druhým primitivem pro nastavení hz-algoritmu je

 $\phi(\text{cont}(\text{str}t)/\text{str}(\text{str}t)/\text{str}$ autoexpand

který fontu (font) přidělí maximální hodnoty roztažení (stretch) a stažení (shrink). Dále specifikuje diskrétní krok (step), s jakým má expanzi generovat. Tyto tři parametry se zadávají v promilích velikosti písma, tj. v tisícinách jednotky em.

Změnou oproti dřívější verzi je poslední pátý parametr. Klíčovým slovem autoexpand říkáme pdfTFXu, že si má vygenerovat potřebné rozšířené metriky sám ve své paměti. A nemusíme se o ně více starat. Jen si dejte pozor, pokud toto primitivum použijete v horizontalním módu, aby se vám do textu nezavlekla mezera. Za slovem autoexpand se mezery neignorují.

Pokud chceme nějaký znak horizontálně expandovat méně než bude vybraná expanze celého fontu, použijeme primitivu

 $\left\langle \frac{front}{8-bit number}\right\rangle$ hodnota)

Znaku s ASCII kódem  $\langle 8$ -bit number) lze přiřadit hodnotu v rozsahu 0 až 1000. Implicitně je každému znaku přiřazena hodnota 1000. Chceme-li, aby některý znak expandoval méně, přiřadíme mu hodnotu nižší. Nulová hodnota \efcode expanzi daného znaku zcela potlačí. Typicky se užším znakům přiřazují hodnoty 500 až 700, protože jejich deformace je vizuálně choulostivější.

#### Příklad:

 $\sqrt{ }$ 

 $\begin{array}{c} \hline \end{array}$ 

1

 $\begin{array}{c} \begin{array}{c} \begin{array}{c} \end{array}\\ \end{array} \end{array}$ 

\pdfadjustspacing=2

\pdffontexpand\tenrm 20 10 10 autoexpand

Zapnuli jsme hz-algoritmus s globální optimalizací pro font \tenrm, s možností rozšíření fontu o 2%, stažení o 1% s krokem 1%.

\pdffontexpand\font 15 0 5 autoexpand Zde jsme nepovolili aktuálně nastavené písmo stahovat, ale pro roztažení až do 1,5 % jsme zvolili jemnější krok 0,5 %.

\pdffontexpand\font 15 15 5 autoexpand \efcode\font'\I=800

Tady je roztažení i stažení možné maximálně o 1,5 % s krokem 0,5 % šířky jednotky em. Domnívám se, že tyto parametry jsou dosti konzervativní a čtenář by si takové deformace písma neměl vůbec všimnout. Naopak, každé povolení expanze nad 2 % by mělo být důkladně prozkoumáno. V tomto příkladě je navíc u znaku I sníženo roztažení/stažení o  $20\%$ .

#### Definice uživatelského makra

Na závěr uvedu definici uživatelského makra  $\setminus$ setuphz. Pro aktivaci hz-algoritmu pro aktuální font jej stačí uvést v daném odstavci. \newcount\Nchar \def\resetefcode#1{\Nchar=0 \loop\efcode#1\Nchar=1000\advance\Nchar by 1 \ifnum\Nchar<256 \repeat} \def\setuphz{\resetefcode\font \pdfadjustspacing=2 \pdffontexpand\font 30 30 5 autoexpand\relax}

## Reference

[1] Vít Zýka. Používáme pdfTeX IV: mikrotypografické rozšíření. Zpravodaj Československého sdružení uživatelů T<sub>E</sub>Xu, 14(2):47–53, November 2004.

## Summary: Using pdfTEX IVa: simplification of hz-algorithm

This article describes new usage of  $hz$ -algorithm in pdfT<sub>E</sub>X 1.20 and newer. It shows that manual preparation of extended font metrics by user is no longer needed.

 $V$ *it*  $Z$ *ýka* vit.zyka@seznam.cz